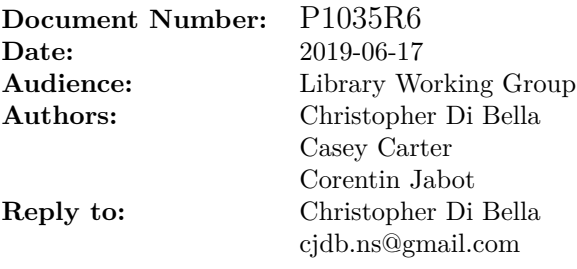

# **Input Range Adaptors**

**Note: this is an early draft. It's known to be incomplet and incorrekt, and it has lots of bad formatting.**

# **Contents**

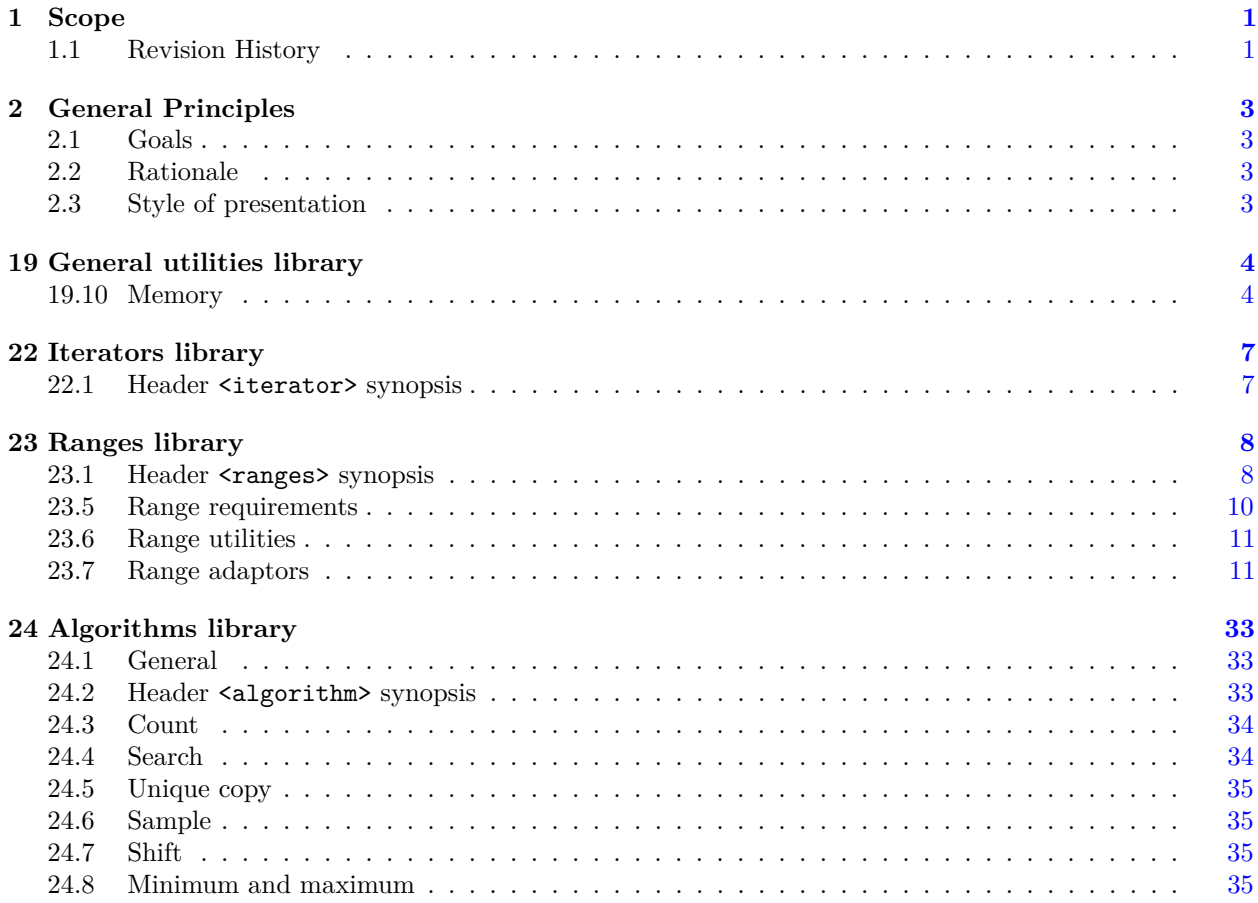

# <span id="page-2-0"></span>1 Scope [intro.scope]

<sup>1</sup> This document proposes to merge the range adaptors described below with the C++20 Working Draft.

# <span id="page-2-1"></span>**1.1 Revision History [intro.history]**

# **1.1.1** Revision 5 *intro.history.r5*

- Removed zip\_view-related sections, as requested by LEWG.
- Removed *constructible-from-range* constructor as per LEWG discussion.
- Weakened the Semiregular<Val> requirement to Movable<Val> && DefaultConstructor<Val> for basic\_istream\_view.
- $-$  (Editorial) Migrated from Bikeshed HTML to L<sup>A</sup>T<sub>F</sub>X.
- Adds editorial changes such as  $\frac{\text{iter value}}{\text{t-interator}-\text{t+R}}$  range value  $\frac{\text{t+R}}{\text{t}}$  for review by LWG to simplify text in the International Standard.

# **1.1.2** Revision 4 *intro.history.r4*

- $-$  Proposes that iterator t and sentinel t require Range in their interface.
- Adjusts associated types for ranges so that they don't explicitly require Range (this is deferred to iterator\_t).

# **1.1.3** Revision 3 *intro.history.r3*

- Adds polls from San Diego meeting.
- Removed range\_size\_t and range\_common\_iterator\_t from the associated types.
- Added justification for why is\_object\_v is necessary for take\_while\_view.
- Replaced contract-specified pre-conditions with text-specified pre-conditions.
- Removed concept StreamInsertable, as it is not relevant to the contents of this paper.
- Replaced concept StreamExtractable with exposition-only concept *stream-extractable*.
	- This was done, in part, to balance the fact that a concept would exist for operator>> but not operator<<.
- Replaced pros and cons of \_\_tuple\_hack with const-qualified overloads for std::tuple and necessary common\_type and basic\_common\_reference specialisations.

# **1.1.4 Revision 2** [intro.history.r2]

- Expanded acknowledgements and co-authors.
- Removed zip\_with\_view.
- Added zip\_view.
- Added keys and values.
- Added content for associated types for ranges.

# **1.1.5 Revision 1 intro.history.r1**

- Revised istream\_range.
- Renamed to basic\_istream\_view.
- Introduced some relevant concepts.
- Introduced drop\_view, take\_while\_view, drop\_while\_view.
- Teased zip\_with\_view.
- Teased associated types for ranges.

 $-\:$  Initial proposal.

bodies upon each other are always equal, and directed to contrary parts."

<sup>1</sup> The primary goal of this paper is to extend the number of range adaptors present in C++20.

<sup>1</sup> P0789 – and by extension, P0896 – merged twelve range adaptors into the C++20 Working Draft. Due to the finite amount of time that the authors of P0896 have, this is only a glimpse of the range adaptors that can be added to C++for declarative programming. P1035 adds another four complimentary range adaptors to 'complete' the C++20 suite of range adaptors.

<span id="page-4-0"></span>**2 General Principles [intro]**

"Law III: To every action there is always opposed an equal reaction: or the mutual actions of two

<span id="page-4-1"></span>**2.1 Goals** *lintro.goals* 

# <span id="page-4-3"></span>**2.3** Style of presentation *intro.style*

<sup>1</sup> The remainder of this document is a technical specification in the form of editorial instructions directing that changes be made to the text of the  $C++$  working draft. The formatting of the text suggests the origin of each portion of the wording.

Existing wording from the C++ working draft - included to provide context - is presented without decoration.

Entire clauses / subclauses / paragraphs incorporated from P1035 are presented in a distinct teal color. In-line additions of wording from P1035 to the C++ working draft are presented in teal with underline.

In-line bits of wording that P1035 strikes from the C++ working draft are presented in red with strike-through.

Wording to be added which is original to this document appears in gold with underline.

Wording which this document strikes is presented in magenta with strikethrough. (Hopefully context makes it clear whether the wording is currently in the C++ working draft, or wording that is not being added from P1035.)

Ideally, these formatting conventions make it clear which wording comes from which document in this three-way merge.

# <span id="page-4-2"></span>**2.2** Rationale *intro.rationale*

—*Isaac Newton's Third Law of Motion*

# <span id="page-5-0"></span>**19 General utilities library [utilities]**

```
[...]
```
# <span id="page-5-1"></span>**19.10 Memory [memory]**

**19.10.2** Header  $\langle \text{memory} \rangle$  synopsis [memory.syn]

```
[...]
   namespace std {
      // ...
     namespace ranges {
        // ...
       template<NoThrowForwardRange R>
         requires DefaultConstructible<iter-value t<iterator-t<R>>range value t<R>>
            safe_iterator_t<R> uninitialized_default_construct(R&& r);
      }
      // ...
      namespace ranges {
       // ...
        template<NoThrowForwardRange R>
         requires DefaultConstructible<iter value t<iterator t<R>>t<br/>ange value t<R>>
            safe_iterator_t<R> uninitialized_value_construct(R&& r);
      }
      // ...
     namespace ranges {
       // ...
        template<InputRange IR, NoThrowForwardRange OR>
       requires Constructible<iter_value_t<iterator_t<OR>>, iter_reference_t<iterator_t<IR>>>
        requires Constructible<range_value_t<OR>, range_reference_t<IR>>>
          uninitialized_copy_result<safe_iterator_t<IR>, safe_iterator_t<OR>>
            uninitialized_copy(IR&& input_range, OR&& output_range);
      }
      namespace ranges {
        template<InputRange IR, no-throw-forward-range OR>
        requires Constructible<iter-value t<iterator-t<OR>>range value t<OR>,
                               iter_rvalue_reference_t<iterator_t<IR>>>range_rvalue_reference_t<IR>>
          uninitialized_move_result<safe_iterator_t<IR>, safe_iterator_t<OR>>
            uninitialized_move(IR&& input_range, OR&& output_range);
       // ...
      }
      // ...
     namespace ranges {
       // ...
       template<NoThrowForwardRange R, class T>
          requires Constructible<iter value t<iterator t<R>>range value t<R>, const T&>
            safe iterator t < R> uninitialized fill(R&& r, const T& x);
      }
      // ...
     namespace ranges {
       // ...
       template<NoThrowInputRange R>
         requires Destructible<iter_value_t<iterator_t<R>range_value_t<R>>
            safe_iterator_t<R> destroy(R&& r) noexcept;
     }
     // ...
   }
[...]
```

```
19.10.11 Specialized algorithms [specialized.algorithms]
[...]
19.10.11.1 uninitialized_default_construct [uninitialized.construct.default]
[...]
namespace ranges {
 // ...
 template<NoThrowForwardRange R>
    requires DefaultConstructible<iter value t<t>t<tR>>range_value_t<R>></>>>
   safe_iterator_t<R> uninitialized_default_construct(R&& r);
}
[...]
19.10.11.2 uninitialized_value_construct [uninitialized.construct.value]
[...]
namespace ranges {
 // ...
 template<NoThrowForwardRange R>
     requires DefaultConstructible<iter_value_t<iterator_t<R>>>range_value_t<R>><
   safe_iterator_t<R> uninitialized_value_construct(R&& r);
}
[...]
19.10.11.3 uninitialized_copy [uninitialized.copy]
[...]
 namespace ranges {
   template<InputRange IR, no-throw-forward-range OR>
   requires Constructible<iter_value_t<iterator_t<OR>>range_value_t<OR>,
                        iter_rvalue_reference_t<iterator_t<IR>>>range_rvalue_reference_t<IR>
     uninitialized_move_result<safe_iterator_t<IR>, safe_iterator_t<OR>>
       uninitialized_move(IR&& input_range, OR&& output_range);
   // ...
 }
[...]
19.10.11.4 uninitialized_move [uninitialized.move]
[...]
 namespace ranges {
   // ...
   template<NoThrowForwardRange R, class T>
     requires Constructible<<del>iter_value_t<iterator_t<R>>cange_value_t<R>,</del> const T&>
       safe_iterator_t<R> uninitialized_fill(R&& r, const T& x);
 }
[...]
19.10.11.5 uninitialized_fill [uninitialized.fill]
[...]
namespace ranges {
 // ...
 template<NoThrowForwardRange R, class T>
     requires Constructible<iter_value_t<iterator_t<R>>range_value_t<R>, const T&>
   safe_iterator_t<R> uninitialized_fill(R&& r, const T& x);
}
[...]
```
# **19.10.11.6 destroy [specialized.destroy]**

```
[...]
```

```
namespace ranges {
 // ...
 template<NoThrowInputRange R>
     requires Destructible<iter_value_t<iterator_t<R>>range_value_t<R>>
    safe_iterator_t<R> destroy(R&& r) noexcept;
}
```
# <span id="page-8-0"></span>**22 Iterators library [iterators]**

## <span id="page-8-1"></span>**22.1 Header <iterator> synopsis [iterator.synopsis]**

```
namespace std {
     // ...
     namespace ranges {
       // ...
       // (22.1.0.1), ranges::distance
       template<Iterator I, Sentinel<I> S>
       constexpr iter_difference_t<I> distance(I first, S last);
       template<Range R>
       constexpr iter_difference_t<iterator_t<R>>range_difference_t<R> distance(R&& r);
        // ...
      }
      // ...
    }
[...]
22.1.0.1 ranges::distance [range.iterator.operations.distance]
[...]
template<Range R>
 constexpr iter_difference_t<iterator_t<R>>range_difference_t<R> distance(R&& r);
[...]
```
# <span id="page-9-0"></span>**23 Ranges library [range]**

```
23.1 Header <ranges> synopsis [ranges.syn]
```

```
[...]
 #include <initializer_list>
 #include <iterator>
  // ...
 namespace std::ranges {
    // ??, Range
   template<class T>
      using iterator_t = decltype(ranges::begin(declval<T&>()));
    template<class T>
      using sentinel_t = decltype(ranges::end(declval<T&>()));
    template<fowarding-range R>
      using safe_iterator_t = iterator_t<R>;
   template<class T>
      concept Range = see below;
    template<Range R>
      using iterator_t = decltype(ranges::begin(declval<R&>()));
    template<Range R>
      using sentinel_t = decltype(ranges::end(declval<R&>()));
    template<fowarding-range R>
      using safe_iterator_t = iterator_t<R>;
    template<class R>
      using range_difference_t = iter_difference_t<iterator_t<R>>;
   template<class R>
      using range_value_t = iter_value_t<iterator_t<R>>;
    template<class R>
      using range_reference_t = iter_reference_t<iterator_t<R>>;
   template<class R>
      using range_rvalue_reference_t = iter_rvalue_reference_t<iterator_t<R>>;
   // ??, SizedRange
    // ...
    // 23.7.5, transform view
    template<InputRange V, CopyConstructible F>
      requires View<V> && is_object_v<F> &&
          RegularInvocable<F&, iter_reference_t<iterator_t<V>>range_reference_t<V>>
    class transform_view;
    // 23.7.6, take view
    // ...
    // 23.7.10, join view
    // ...
    // 23.7.12, split view
```
*// ...*

*// [23.7.13,](#page-25-0) counted view // ... // [23.7.14,](#page-25-1) common view // ... // [23.7.15,](#page-25-2) reverse view // ... // [23.7.7,](#page-15-2) take\_while view* template<View R, class Pred> requires InputRange<R> && is\_object\_v<Pred> && IndirectUnaryPredicate<const Pred, iterator\_t<R>> class take\_while\_view; namespace view { inline constexpr *unspecified* take\_while = *unspecified*; } *// [23.7.8,](#page-15-3) drop view* template<View R> class drop\_view; namespace view { inline constexpr *unspecified* drop = *unspecified*; } *// [23.7.9,](#page-15-4) drop\_while view* template<View R, class Pred> requires InputRange<R> && is\_object\_v<Pred> && IndirectUnaryPredicate<const Pred, iterator\_t<R>> class drop\_while\_view; namespace view { inline constexpr *unspecified* drop\_while = *unspecified*; } *// [23.7.10,](#page-15-1) join view* template<InputRange V> requires View<V> && InputRange<iter\_reference\_t<iterator\_t<V>>range\_reference\_t<V>> && (is\_reference\_v<<del>iter\_reference\_t<iterator\_t<V></del>>range\_reference\_t<V>> || View<<del>iter\_value\_t<iterator\_t<V>></del>range\_value\_t<V>>) class join\_view; *// [23.7.12,](#page-24-0) split view // ... // [23.7.13,](#page-25-0) counted view // ... // [23.7.14,](#page-25-1) common view // ... // [23.7.15,](#page-25-2) reverse view // ... // [23.7.16,](#page-25-3) istream view* template<class Val, class CharT, class Traits> concept *stream-extractable* = *see below* ; *// exposition only* template<Movable Val, class CharT, class Traits = char\_traits<CharT>> requires DefaultConstructible<Val> && *stream-extractable* <Val, CharT, Traits> class basic\_istream\_view; template<Movableclass Val, class CharT, class Traits> requires DefaultConstructible<Val> && *stream-extractable* <Val, CharT, Traits>

basic\_istream\_view<Val, CharT, Traits> istream\_view(basic\_istream<CharT, Traits>& s);

```
// 23.7.17, elements view
        template<class T, size_t N>
         concept tuple-like = see below ; // exposition only
        template<InputRange R, size_t N>
         requires View<R> && tuple-like <range_value_t<R>, N> &&
           tuple-like <remove_reference_t<range_reference_t<R>>, N>
        class elements_view;
        template<class R>
         using keys_view = elements_view<all_view<R>, 0>;
        template<class R>
         using values_view = elements_view<all_view<R>>, 1>;
        namespace view {
          template<size_t N>
           inline constexpr unspecified elements = unspecified ;
          inline constexpr unspecified keys = unspecified ;
          inline constexpr unspecified values = unspecified ;
       }
      }
    23.5 Range requirements range.req] range.req]
    [...]
    23.5.4 Views [range.view]
    [...]
    template<class T>
      inline constexpr bool enable_view = see below;
    template<class T>
      concept View =
        Range<T> && Semiregular<T> && enable view<T>;
  3 Since the difference between Range and View is largely semantic, the two are differentiated with the
         help of enable view.
  4 For a type T, the default value of enable_view<T> is:
(4.1) - If DerivedFrom<T, view_base> is true, true.
(4.2)([support.initlist]), set
             ([set]), multiset ([multiset]), unordered_set ([unord.set]), unordered_multiset ([unord.multiset]),
             or match results ([re. results]), false.
(4.3) - Otherwise, if both T and const T model Range and \frac{1}{1}ter_reference_t<iterator_t<T>>range_reference_t<T>
             is not the same type as iter reference t<iterator t<const T>>range reference t<const
             T>, false. [Note: Deep const-ness implies element ownership, whereas shallow const-ness implies
             reference semantics. — end note]
(4.4) — Otherwise, true.
  [namespace.std], users may specialize enable view to true for types which model View,
         and false for types which do not.
    [...]
    23.5.5 Common range refinements [range.refinements]
    [...]
    template<class T>
      concept ContiguousRange =
       RandomAccessRange<T> && ContiguousIterator<iterator_t<T>> &&
       requires(T& t) {
         ranges::data(t);
         requires Same<decltype(ranges::data(t)), add_pointer_t<<del>iter_reference_t<iterator_t<T>></del>range_reference_t<T>>
```
<span id="page-12-0"></span>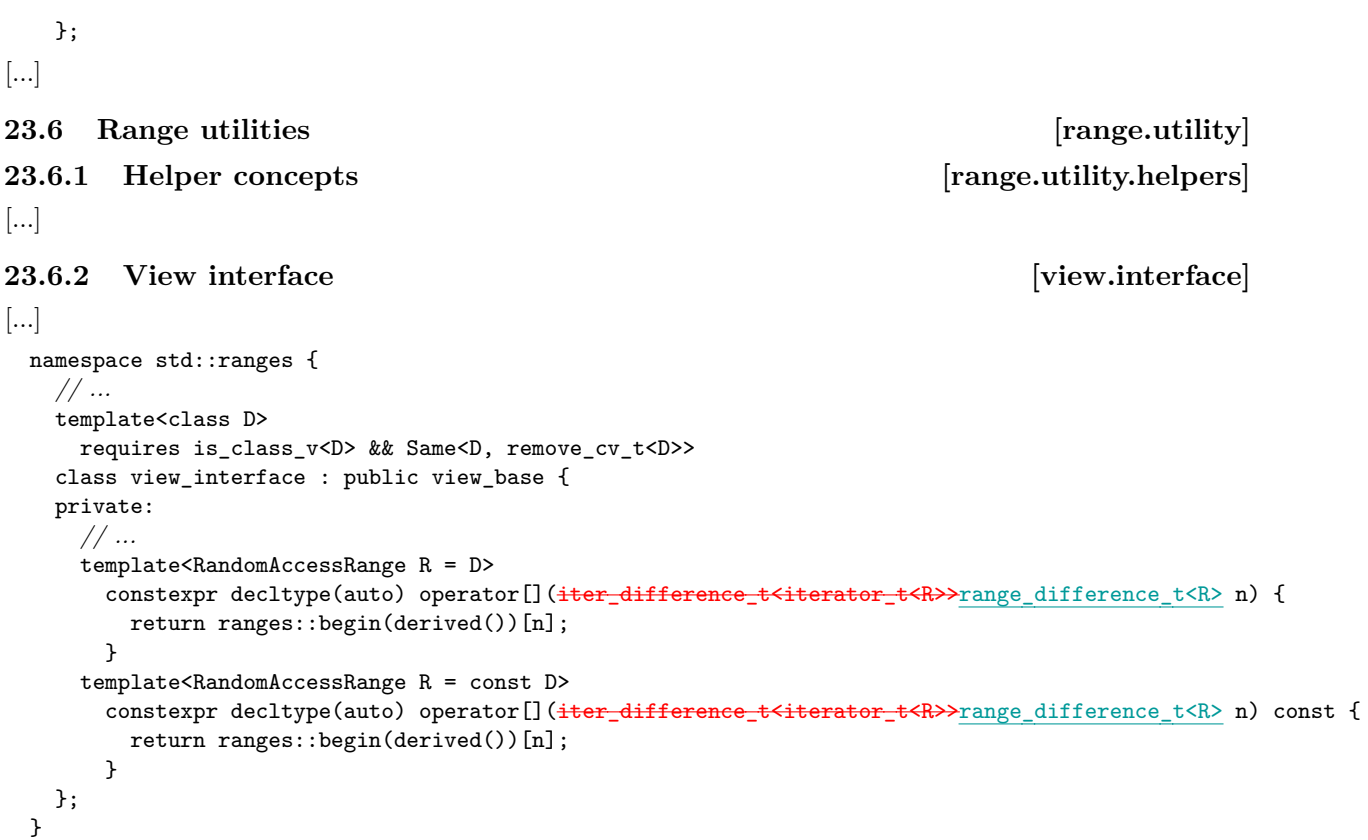

### **23.6.3 Sub-ranges [range.subrange]**

<sup>1</sup> The subrange class template combines together an iterator and a sentinel into a single object that models the View concept. Additionally, it models the SizedRange concept when the final template parameter is subrange kind::sized.

```
namespace std::ranges {
  // ...
 template<forwarding-range R>
    subrange(R&&, iter_difference_t<iterator_t<R>>range_difference_t<R>>> ->
      subrange<iterator_t<R>, sentinel_t<R>, subrange_kind::sized>;
 template<size_t N, class I, class S, subrange_kind K>
    requires (N < 2)
  constexpr auto get(const subrange<I, S, K>& r);
}
namespace std {
 using ranges::get;
}
```
### <span id="page-12-1"></span>**23.7 Range adaptors [range.adaptors]**

**23.7.4 Filter view [range.filter]**

```
23.7.4.3 Class template filter_view::iterator [range.filter.iterator]
```

```
namespace std::ranges {
    template<class V, class Pred>
    class filter_view<V, Pred>::iterator {
         // ...
    public:
        using iterator_concept = see below ;
        using iterator_category = see below ;
        using value_type = \frac{1}{1} = \frac{1}{2} = \frac{1}{2} = \frac{1}{2} = \frac{1}{2} = \frac{1}{2} = \frac{1}{2} = \frac{1}{2} = \frac{1}{2} = \frac{1}{2} = \frac{1}{2} = \frac{1}{2} = \frac{1}{2} = \frac{1}{2} = \frac{1}{2} = \frac{1}{2} = \frac{1}{2}using difference_type = iter_{difference_t \text{t}} \text{t}} \text{t}} \text{t} + \text{t} + \text{t}} + \text{t} + \text{t}} + \text{t}} + \text{t}} + \text{t}} + \text{t}} + \text{t}} + \text{t}} + \text{t}} + \text{t}} + \text{t}} + \text{t}} + \text{t}} + \text{t}} + \text{t}}
```

```
iterator() = default;
        constexpr iterator(filter_view& parent, iterator_t<V> current);
        constexpr iterator_t<V> base() const;
        constexpr iter_reference_t<iterator_t<V>>range_reference_t<V> operator*() const;
        // ...
        friend constexpr iter_rvalue_reference_t<iterator_t<V>>range_rvalue_reference_t<V>
          iter_move(const iterator& i)
          noexcept(noexcept(ranges::iter_move(i.current_)));
        friend constexpr void iter_swap(const iterator& x, const iterator& y)
          noexcept(noexcept(ranges::iter_swap(x.current_, y.current_)))
          requires IndirectlySwappable<iterator_t<V>>;
      };
     }
   [...]
   constexpr iter_reference_t<iterator_t<V>>range_reference_t<V> operator*() const;
6 Effects: Equivalent to: return *current_;
   [...]
   friend constexpr iter_rvalue_reference_t<iterator_t<V>range_rvalue_reference_t<V> iter_move(const iterator& i)
    noexcept(noexcept(ranges::iter_move(i.current_)));
15 Effects: Equivalent to: return ranges::iter_move(i.current_);
   [...]
   23.7.5 Transform view [range.transform]
   23.7.5.1 Overview [range.transform.overview]
   [...]
   23.7.5.2 Class template transform_view [range.transform.view]
      namespace std::ranges {
        template<InputRange V, CopyConstructible F>
          requires View<V> && is_object_v<F> &&
                  RegularInvocable<F&, iter_reference_t<iterator_t<V>>range_reference_t<V>>
        class transform_view : public view_interface<transform_view<V, F>> {
        private:
          // ...
        public:
          // ...
          constexpr iterator<false> begin();
          constexpr iterator<true> begin() const
            requires Range<const V> &&
                    RegularInvocable<const F&, iter_reference_t<iterator_t<const V>>range_reference_t<const
    V>>;
          constexpr sentinel<false> end();
          constexpr iterator<false> end() requires CommonRange<V>;
          constexpr sentinel<true> end() const
            requires Range<const V> &&
                    RegularInvocable<const F&, iter_reference_t<iterator_t<const V>>range_reference_t<const
     V>>;
          constexpr iterator<true> end() const
            requires CommonRange<const V> &&
                     RegularInvocable<const F&, iter_reference_t<iterator_t<const V>>range_reference_t<const
    V>>;
```

```
// ...
        };
      }
  [...]
  constexpr iterator<true> begin() const
    requires Range<const V> &&
             RegularInvocable<const F&, iter_reference_t<iterator_t<const V>>range_reference_t<const V>>;
5 Effects: Equivalent to:
           return iterator<true>{*this, ranges::begin(base_)};
  [...]
  constexpr sentinel<true> end() const
    requires Range<const V> &&
             RegularInvocable<const F&, iter_reference_t<iterator_t<const V>>range_reference_t<const V>>;
8 Effects: Equivalent to:
           return sentinel<true>{ranges::end(base_)};;
  constexpr iterator<true> end() const
    requires CommonRange<const V> &&
    RegularInvocable<const F&, iter_reference_t<iterator_t<const V>>range_reference_t<const V>>;
9 Effects: Equivalent to:
           return iterator<true>{*this, ranges::end(base_)};
  [...]
  23.7.5.3 Class template transform_view::iterator [range.transform.iterator]
      namespace std::ranges {
        template<class V, class F>
        template<br/>bool Const>
        class transform view<V, F>::iterator {
        private:
          // ...
        public:
         using iterator_concept = see below ;
          using iterator_category = see below ;
         using value_type =
           remove_cvref_t<invoke_result_t<F&, iter_reference_t<iterator_t<Base>>range_reference_t<Base>>>;
          using difference_type = iter_difference_t<iterator_t<Base>>range_difference_t<Base>;
          // ...
       };
      }
  23.7.5.4 Class template transform_view::sentinel [range.transform.sentinel]
      namespace std::ranges {
        template<class V, class F>
        template<br/>bool Const>
        class transform view<V, F>::sentinel<Const> {
        private:
          // ...
        public:
          // ...
          friend constexpr iter_difference_t<iterator_t<Base>>range_difference_t<Base>
            operator-(const iterator<Const>& x, const sentinel& y)
              requires SizedSentinel<sentinel_t<Base>>;
          friend constexpr iter_difference_t<iterator_t<Base>>range_difference_t<Base>
            operator-(const sentinel& y, const iterator<Const>& x)
              requires SizedSentinel<sentinel_t<Base>>;
        };
      }
```

```
[...]
  friend constexpr iter_difference_t<iterator_t<Base>>range_difference_t<Base>
   operator-(const iterator<Const>& x, const sentinel& y)
    requires SizedSentinel<sentinel_t<Base>>;
8 Effects: Equivalent to: return x.current_ - y.end_;
  friend constexpr iter_difference_t<iterator_t<Base>>range_difference_t<Base>
   operator-(const sentinel& y, const iterator<Const>& x)
     requires SizedSentinel<sentinel_t<Base>>; iterator_t<Base>>;
9 Effects: Equivalent to: return x.end_ - y.current_;
 23.7.6 Take view [range.take]
  23.7.6.1 Overview [range.take.overview]
  [...]
 23.7.6.2 Class template take_view [range.take.view]
    namespace std::ranges {
      template<View V>
      class take view : public view interface<take view<V>> {
      private:
        V base_ = V(); // exposition only
        iter_difference_t<iterator_t<V>>range_difference_t<V> count_ = 0; // exposition only
        template<bool> struct sentinel; // exposition only
      public:
        take_view() = default;
        constexpr take_view(V base, iter_difference_t<iterator_t<V>>range_difference_t<V> count);
        template<ViewableRange R>
         requires Constructible<V, all_view<R>>
        constexpr take view(R&& r, iter difference t<iterator t<V>>range difference t<V> count);
        // ...
      };
      template<Range R>
      take_view(R&&, iter_difference_t<iterator_t<R>>range_difference_t<R>)
        -> take_view<all_view<R>>;
     }
  constexpr take_view(V base, iter_difference_t<iterator_t<V>>range_difference_t<V> count);
1 Effects: Initializes base with std::move(base) and count with count.
  template<ViewableRange R>
   requires Constructible<V, all_view<R>>
  constexpr take_view(R&& r, iter_difference_t<iterator_t<V>>range_difference_t<V> count);
2 Effects: Initializes base with view::all(std::forward<R>(r)) and count with count.
  [...]
 23.7.7 Join view [range.join]
  [...]
 23.7.8 Split view [range.split]
  [...]
 23.7.9 Counted view [range.counted]
  [...]
 23.7.10 Common view [range.common]
  [...]
```
### **23.7.11 Reverse view [range.reverse]**

```
[...]
23.7.7 Take while view [range.take while]
23.7.7.1 Overview  Properties Properties Properties Properties Properties Properties Properties
1 take_while_view produces a View of the first N elements that satisfy the predicate Pred from another View,
or all the elements if the adapted View contains no elements that do not satisfy Pred. Given a predicate pred
```
and a View r, take while view produces a View of the range  $[begin(r), range::find if not(r, pred))$ . [Editor's note: Both 'take while view' and ', ranges::find if not(r, pred))' are incorrectly formatted when inside a \newtxt block. ]

<sup>2</sup> [*Example*:

```
auto ints = iota view(0);
auto small = [] (const auto x) noexcept { return x < 5; };
auto small ints = take while view{ints, small};
for (const auto i : small_ints) {
  cout << i << ' '; // prints 0 1 2 3 4
}
```
*— end example*]

<sup>3</sup> [*Note*: take while view consumes the element that it reads. Users should be aware that this makes take\_while\_view inappropriate for input iterators in contexts where the iterator's value is relevant *after* the range adaptor is used.

[*Example*:

```
auto input = istringstream\{10, 1, 2, 3, 4, 5, 6, 7, 8, 9\}:
auto small = [] (const auto x) noexcept { return x < 5; };
auto small_ints = istream_view<int>(input)
                | view::take while(small);
for (const auto i : small_ints) {
   cout << i << ' ' // prints 0 1 2 3 4
}
auto i = 0;
input >> i;
cout << i; // prints 6
```

```
— end example] — end note]
```
### **23.7.7.2 Class template take\_while\_view [range.take\_while.view]**

```
namespace std::ranges {
  template<View R, class Pred>
  requires InputRange<R> && is_object_v<Pred> &&
    IndirectUnaryPredicate<const Pred, iterator_t<R>>
  class take_while_view : public view_interface<take_while_view<R, Pred>> {
     template<bool> class sentinel ; // exposition only
     R base_; // exposition only
     semiregular <Pred> pred_; // exposition only
  public:
     take_while_view() = default;
     constexpr take_while_view(R base, Pred pred);
    constexpr R base() const;
     constexpr const Pred& pred() const;
    constexpr auto begin() requires (!simple-view <R>);
     constexpr auto begin() const requires Range<const R>;
     constexpr auto end() requires (!simple-view <R>);
     constexpr auto end() const requires Range<const R>;
  };
```

```
template<class R, class Pred>
          take_while_view(R&&, Pred)
            -> take_while_view<all_view<R>, Pred>;
      }
  constexpr take_while_view(R base, Pred pred);
1 Effects: Initializes base with std::move(base) and pred with std::move(pred).
  constexpr R base() const;
2 Effects: Equivalent to: return base_;
  constexpr const Pred& pred() const;
3 Effects: Equivalent to: return pred_.value();
  constexpr auto begin() requires (!simple-view <R>);
  constexpr auto begin() const requires Range<const R>;
4 Effects: Equivalent to: return ranges::begin(base_);
  constexpr auto end() requires (!simple-view <R>);
  constexpr auto end() const requires Range<const R>;
5 Effects: Equivalent to:
            constexpr auto is_const = is_const_v<remove_reference_t<decltype(*this)>>;
            return sentinel <is_const>(ranges::end(base()), addressof(pred()));
  23.7.7.3 Class template take_while_view::sentinel [range.take_while.sentinel]
      namespace std::ranges {
        template<class V>
        template<br/>bool Const>
        class take_while_view<V>::sentinel {
          using base t = conditional_t<Const, const V, V>; // exposition only
          sentinel_t<br/>base_t> end_{}; // exposition only const Pred* pred_{}; // exposition only
          const Pred* pred \{ \}:
        public:
          sentinel () = default;
          constexpr explicit sentinel (sentinel_t<br/>base_t> end, const Pred* pred);
          constexpr sentinel (sentinel <!Const> s)
            requires Const && ConvertibleTo<sentinel_t<V>, sentinel_t<br/>tase t>>;
          constexpr sentinel_t<br/>base_t> base() const { return end_; }
          friend constexpr bool operator==(const sentinel & x, const iterator_t<base_t >& y);
          friend constexpr bool operator==(const iterator_t<base_t >& x, const sentinel & y);
          friend constexpr bool operator!=(const sentinel & x, const iterator_t<base_t >& y);
          friend constexpr bool operator!=(const iterator_t<base_t >& x, const sentinel & y);
        \mathcal{F}:
      }
  constexpr explicit sentinel (sentinel_t<base_t > end, const Pred* pred);
1 Effects: Initializes end_ with end and pred_ with pred.
  constexpr sentinel (sentinel <!Const> s)
    requires Const && ConvertibleTo<sentinel_t<R>, sentinel_t<br/>base t>>;
2 Effects: Initializes end_ with s.end_ and pred_ with s.pred_.
  friend constexpr bool operator==(const sentinel & x, const iterator_t<base_t >& y);
  friend constexpr bool operator==(const iterator_t<base_t >& y, const sentinel & x);
3 Effects: Equivalent to: return x.end != y \&&\text{!invoke(*x.pred, *y)};
```
friend constexpr bool operator!=(const *sentinel* & x, const iterator\_t<*base\_t* >& y);

friend constexpr bool operator!=(const iterator\_t<*base\_t* >& y, const *sentinel* & x);

<sup>4</sup> *Effects:* Equivalent to: return !(x == y);

### **23.7.7.4 view::take\_while [range.take\_while.adaptor]**

<sup>1</sup> The name view::take\_while denotes a range adaptor object (**??**). For some subexpressions E and F, the expression view::take\_while(E, F) is expression-equivalent to take\_while\_view{E, F}.

# **23.7.8 Drop view [range.drop]**

**23.7.8.1 Overview [range.drop.overview]**

<sup>1</sup> drop\_view produces a View excluding the first *N* elements from another View, or an empty range if the adapted View contains *N* or fewer elements.

<sup>2</sup> [*Example*:

```
auto ints = view::iota(0) | view::take(10);
auto latter_half = drop_view{ints, 5};
for (auto i : latter_half) {
  cout << i << ' '; // prints 5 6 7 8 9
}
```

```
— end example]
```
### **23.7.8.2 Class template drop\_view [range.drop.view]**

```
namespace std::ranges {
      template<View R>
      class drop_view : public view_iterface<drop_view<R>> {
      public:
       drop\_view() = default;constexpr drop_view(R base, range_difference_t<R> count);
       constexpr R base() const;
        constexpr auto begin()
          requires (!(simple-view <R> && RandomAccessRange<R>));
        constexpr auto begin() const
         requires Range<const R> && RandomAccessRange<const R>;
        constexpr auto end()
         requires (!(simple-view <R> && RandomAccessRange<R>));
       constexpr auto end() const
         requires Range<const R> && RandomAccessRange<const R>;
       constexpr auto size()
         requires (!(simple-view <R> && RandomAccessRange<R>));
       constexpr auto size() const
         requires Range<const R> && RandomAccessRange<const R>;
      private:
       R base_; // exposition only
       range_difference_t<R> count_; // exposition only
      };
      template<class R>
       drop_view(R&&, range_difference_t<R>)
          -> drop_view<all_view<R>>;
   }
constexpr drop_view(R base, range_difference_t<R> count);
```

```
1
```
<sup>2</sup> *Effects:* Initializes base\_ with std::move(base) and count\_ with count.

```
constexpr R base() const;
```
<sup>3</sup> *Effects:* Equivalent to: return base\_;

```
constexpr auto begin()
 requires (!(simple-view <R> && RandomAccessRange<R>));
constexpr auto begin()
```

```
requires Range<const R> && RandomAccessRange<const R>;
4 Effects: Equivalent to:
```
return ranges::next(ranges::begin(base\_), count\_, ranges::end(base\_));

<sup>5</sup> *Remarks:* In order to provide the amortized constant-time complexity requirement by the Range concept, the first overload caches the result within the drop\_view for use on subsequent calls. [*Note*: Without this, applying a reverse\_view over a drop\_view would have quadratic iteration complexity. *— end note*]

```
constexpr auto end()
 requires (!(simple-view <R> && RandomAccessRange<R>));
constexpr auto end()
 requires Range<const R> && RandomAccessRange<const R>;
```
<sup>6</sup> *Effects:* Equivalent to: return ranges::end(base\_);

```
constexpr auto size()
 requires (!(simple-view <R> && RandomAccessRange<R>));
constexpr auto size()
 requires Range<const R> && RandomAccessRange<const R>;
```
<sup>7</sup> *Effects:* Equivalent to:

```
const auto s = ranges::size(base_);
const auto c = static_cast<decltype(s)>(count_);
return s < c ? 0 : s - c;
```
### **23.7.8.3 view::drop [range.drop.adaptor]**

<sup>1</sup> The name view::drop denotes a range adaptor object (**??**). For some subexpressions E and F, the expression view::drop(E, F) is expression-equivalent to drop\_view{E, F}.

### **23.7.9 Drop while view [range.drop\_while]**

**23.7.9.1 Overview [range.drop\_while.overview]**

<sup>1</sup> drop\_while\_view produces a View of the first *N* elements that satisfy the predicate Pred from another View, or an empty range if no elements in the adapted View satisfy Pred. Given a predicate pred and a View r, drop\_while\_view produces a View of the range  $[range::next(find(r, pred), range::end(r)),$  ranges::end(r)). [Editor's note: Similarly to the formatting in the introduction for take\_while\_view, '\_while\_view' and ranges::end(r))' are incorrectly formatted due to the  $\nexthtt{newtxt}$  block.

```
2 [Example:
```

```
constexpr auto source = " \t \t \t hello there";
auto is_space = [] (const auto x) { return x == '' ' || x == '\t'; };
auto skip_ws = drop_while_view{source, is_space};
for (auto c : skip_ws) {
  cout << c; // prints hellothere
}
```

```
— end example]
```
**23.7.9.2 Class template drop\_while [range.drop\_while.view]**

```
namespace std::ranges {
  template<View R, class Pred>
  requires InputRange<R> && is_object_v<Pred> &&
    IndirectUnaryPredicate<const Pred, iterator t<R>>
  class drop while view : public view interface<drop while view<R, Pred>> {
  public:
    drop_while_view() = default;
    constexpr drop_while_view(R base, Pred pred);
    constexpr R base() const;
    constexpr const Pred& pred() const;
```

```
constexpr auto begin();
   constexpr auto end();
  private:
   R base_; // exposition only
   semiregular <Pred> pred_; // exposition only
  };
  template<class R, class Pred>
    drop_while_view(R&&, Pred)
      -> drop_while_view<all_view<R>, Pred>;
}
```
constexpr drop\_while\_view(R base, Pred pred);

<sup>1</sup> *Effects:* Initializes base\_ with std::move(base) and initializes pred\_ with pred.

```
constexpr R base() const;
```
<sup>2</sup> *Effects:* Equivalent to: return base\_;

constexpr const Pred& pred() const;

<sup>3</sup> *Effects:* Equivalent to: return pred\_;

```
constexpr auto begin();
```
- <sup>4</sup> *Effects:* Equivalent to: return ranges::find\_if\_not(base\_, std::ref(pred\_));
- <sup>5</sup> *Remarks:* In order to provide the amortized constant-time complexity required by the Range concept, the first call caches the result within the drop\_while\_view for use on subsequent calls. [*Note*: Without this, applying a reverse view over a drop while view would have quadratic iteration complexity. *— end note*]

constexpr auto end():

<sup>6</sup> *Effects:* Equivalent to: return ranges::end(base\_);

### **23.7.9.3 view::drop\_while [range.drop\_while.adaptor]**

<sup>1</sup> The name view::drop\_while denotes a range adaptor object (**??**). For some subexpressions E and F, the expression view::drop\_while(E, F) is expression-equivalent to drop\_while\_view{E, F}.

### **23.7.10 Join view [range.join]**

[Editor's note: The contents of [23.7.10](#page-15-1) has been *moved*. The text is not coloured teal to help the snippets that have *changed* stand out from the sections that are copied verbatim. ]

### **23.7.10.1 Overview [range.join.overview]**

 $\left[\ldots\right]$ 

### **23.7.10.2 Class template join\_view [range.join.view]**

```
namespace std::ranges {
  template<InputRange V>
    requires View<V> && InputRange<iter_reference_t<iterator_t<V>><br/>reference_t<V>> &&
              (is_reference_v<<del>iter_reference_t<iterator_t<V>></del>>>ange_reference_t<V>> ||
             View<<del>iter_value_t<iterator_t<V></del>>range_value_t<V>>)
  class join_view : public view_interface<join_view<V>> {
  private:
    using InnerRng = // exposition only
      iter_reference_t<iterator_t<V>>range_reference_t<V>;
    // ...
  public:
    // ...
    constexpr auto begin() const
    requires InputRange<const V> &&
              is_reference_v<iter_reference_t<iterator_t<const V>>range_reference_t<const V>> {
      return iterator<true>{*this, ranges::begin(base_)};
    }
```

```
// ...
       constexpr auto end() const
       requires InputRange<const V> &&
                is_reference_v<<del>iter_reference_t<iterator_t<const V>></del>range_reference_t<const V>> {
         if constexpr (ForwardRange<const V> &&
                       is_reference_v<<del>iter_reference_t<iterator_t<const V>></del>range_reference_t<const V>> &&
                       ForwardRange<iter_reference_t<iterator_t<const V>> w>> &&
                       CommonRange<const V> &&
                       CommonRange<iter_reference_t<iterator_t<const V>>range_reference_t<const V>>)
           return iterator<true>{*this, ranges::end(base_)};
         else
           return sentinel<true>{*this};
       }
     };
     template<class R>
       explicit join_view(R&&) -> join_view<all_view<R>>;
    }
[...]
23.7.11 Class template join_view::iterator [range.join.iterator]
   namespace std::ranges {
    template<class V>
     template<br/>bool Const>
     struct join_view<V>::iterator {
       using Parent = // exposition only
         conditional_t<Const, const join_view, join_view>;
       using Base = conditional_t<Const, const V, V>; // exposition only
       static constexpr bool ref_is_glvalue = // exposition only
         is_reference_v<iter_reference_t<iterator_t<Base>>range_reference_t<Base>>;
       iterator_t<Base> outer_ = iterator_t<Base>(); // exposition only
       iterator_t<iter_reference_t<iterator_t<Base>>range_reference_t<Base>> inner_ = // exposition only
         iterator_t<iter_reference_t<iterator_t<Base>>range_reference_t<Base>>();
       Parent* parent_ = nullptr; // exposition only
       constexpr void satisfy(); // exposition only
     public:
       using iterator_concept = see below ;
       using iterator_category = see below ;
       using value_type =
         iter_value_t<iterator_t<iter_reference_t<iterator_t<Base>>>>>range_value_t<range_reference_t<Base>>;
       using difference_type = see below ;
       iterator() = default;
       constexpr iterator(Parent& parent, iterator_t<V> outer);
       constexpr iterator(iterator<!Const> i)
         requires Const &&
                  ConvertibleTo<iterator_t<V>, iterator_t<Base>> &&
                  ConvertibleTo<iterator_t<InnerRng>,
                                iterator_t<iter_reference_t<iterator_t<Base>>range_reference_t<Base>>>;
       // ...
       constexpr iterator& operator++();
       constexpr void operator++(int);
       constexpr iterator operator++(int)
         requires ref_is_glvalue && ForwardRange<Base> &&
                  ForwardRange<<del>iter_reference_t<iterator_t<Base>></del>range_reference_t<Base>>;
       constexpr iterator& operator--()
         requires ref_is_glvalue && BidirectionalRange<Base> &&
           BidirectionalRange<iter_reference_t<iterator_t<Base>>range_reference_t<Base>>;
```

```
constexpr iterator operator--(int)
                requires ref_is_glvalue && BidirectionalRange<Base> &&
                  BidirectionalRange<<del>iter_reference_t<iterator_t<Base>></del>range_reference_t<Base>>;
              friend constexpr bool operator==(const iterator& x, const iterator& y)
                requires ref_is_glvalue && EqualityComparable<iterator_t<Base>> &&
                  EqualityComparable<iterator_t<<del>iter_reference_t<iterator_t<Base>></del>range_reference_t<Base>>>;
              friend constexpr bool operator!=(const iterator & x, const iterator & y)
                requires ref_is_glvalue && EqualityComparable<iterator_t<Base>> &&
                         EqualityComparable<iterator_t<<del>iter_reference_t<iterator_t<Base>></del>range_reference_t<Base>>>;
              friend constexpr decltype(auto) iter_move(const iterator& i)
              noexcept(noexcept(ranges::iter_move(i.inner_))) {
                  return ranges::iter_move(i.inner_);
              }
              friend constexpr void iter swap(const iterator & x, const iterator & y)
              noexcept(noexcept(ranges::iter_swap(x.inner_, y.inner_)));
            };
          }
   2 iterator::iterator_concept is defined as follows:
 (2.1) — If ref_is_glvalue is true,
(2.1.1) \qquad If Base and iter reference t<iterator t<Base>range reference t<Base> each model
                    BidirectionalRange, then iterator_concept denotes bidirectional_iterator_tag.
(2.1.2) \qquad \qquad - Otherwise, if Base and iter-reference-t<iterator-t<Base>>range_reference_t<Base>
                    each model ForwardRange, then iterator_concept denotes forward_iterator_tag.
 (2.2) — Otherwise, iterator concept denotes input iterator tag.
   3 iterator::iterator_category is defined as follows:
 (3.1) - Let OUTERC denote iterator traits<iterator t<Base>>::iterator category, and let IN-
                NERC denote iterator_traits<iterator_t<<del>iter_reference_t<iterator_t<Base>></del>range_reference_t<
                Base>>>::iterator_category.
 (3.2) – If ref is glvalue is true,
(3.2.1) - If OUTERC and INNERC each model DerivedFrom<br/>substrational_iterator_tag>, iterator -
                    category denotes bidirectional_iterator_tag.
(3.2.2) — Otherwise, if OUTERC and INNERC each model DerivedFrom<forward_iterator_tag>,
                    iterator_category denotes forward_iterator_tag.
 (3.3) - Otherwise, iterator_category denotes input iterator tag.
   4 iterator::difference_type denotes the type:
             common_type_t<
               iter_difference_t<iterator_t<Base>range_difference_t<Base>,
               iter difference t<iterator t<iter ref
               range_difference_t<range_reference_t<Base>>>
   <sup>5</sup> join_view iterators use the satisfy function to skip over empty inner ranges.
      constexpr void satisfy(); // exposition only
   6 Effects: Equivalent to:
             auto update_inner = [this](iter_reference_t<iterator_t<Base>>range_reference_t<Base> x) -> decltype(auto)
               if constexpr (ref_is_glvalue) // x is a reference
                 return (x); // (x) is an lvalue
               else
                 return (parent_->inner_ = view::all(x));
             };
             for (; outer_ != ranges::end(parent_->base_); ++outer_) {
               auto& inner = update_inner(*outer_);
```

```
inner_ = ranges::begin(inner);
             if (inner_ != ranges::end(inner))
               return;
          }
          if constexpr (ref_is_glvalue)
             inner_ = iterator_t<<del>iter_reference_t<iterator_t<Base>></del>range_reference_t<Base>>();
   constexpr iterator(Parent& parent, iterator_t<V> outer)
7 Effects: Initializes outer_ with outer and parent_ with addressof(parent); then calls satisfy().
   constexpr iterator(iterator<!Const> i)
     requires Const &&
              ConvertibleTo<iterator_t<V>, iterator_t<Base>> &&
              ConvertibleTo<iterator_t<InnerRng>,
                             iterator_t<iter_reference_t<iterator_t<Base>>range_reference_t<Base>>>;
8 Effects: Initializes outer with std::move(i.outer), inner with std::move(i.inner), and
        parent_ with i.parent_.
   [...]
   constexpr iterator operator++(int)
     requires ref_is_glvalue && ForwardRange<Base> &&<br>ForwardRange<iter reference t<iterator t<Base>>range reference t<Base>>:
              ForwardRange<iter reference t<iterator
13 Effects: Equivalent to:
          auto \tan y = *this:
          ++*this;
          return tmp;
   constexpr iterator& operator--()
     requires ref_is_glvalue && BidirectionalRange<Base> &&
              BidirectionalRange<iter reference_t<iterator_t<Base>>range_reference_t<Base>>;
14 Effects: Equivalent to:
          if (outer_ == ranges::end(parent_->base_))
             inner_{=} = ranges::end(*--outer_{});
          while (inner == ranges::begin(*outer))
            inner = ranges::end(*--outer);
          --inner_;
          return *this;
   constexpr iterator operator--(int)
     requires ref_is_glvalue && BidirectionalRange<Base> &&
              BidirectionalRange<iter_reference_t<iterator_t<Base>>range_reference_t<Base>>;
15 Effects: Equivalent to:
          auto tmp = *this;--*this;
          return tmp;
   friend constexpr bool operator==(const iterator& x, const iterator& y)
     requires ref_is_glvalue && EqualityComparable<iterator_t<Base>> &&
              EqualityComparable<iterator_t<iter_reference_t<iterator_t<Base>>range_reference_t<Base>>>;
16 Effects: Equivalent to: return x.outer_ == y.outer_ && x.inner_ == y.inner_;
   friend constexpr bool operator!=(const iterator& x, const iterator& y)
     requires ref_is_glvalue && EqualityComparable<iterator_t<Base>> &&
              EqualityComparable<iterator_t<iter_reference_t<iterator_t<Base>>range_reference_t<Base>>>;
<sup>17</sup> Effects: Equivalent to: return !(x == y);
```

```
[...]
```
### <span id="page-24-0"></span>**23.7.12 Split view [range.split]**

[Editor's note: The contents of [23.7.12](#page-24-0) has been *moved*. The text is not coloured teal to help the snippets that have *changed* stand out from the sections that are copied verbatim. ]

### **23.7.12.1 Overview [range.split.overview]**

```
[...]
```

```
23.7.12.2 Class template split_view [range.split.view]
```

```
namepsace std::ranges {
        // ...
        template<InputRange V, ForwardRange Pattern>
          requires View<V> && View<Pattern> &&
                   IndirectlyComparable<iterator_t<V>, iterator_t<Pattern>, ranges::equal_to> &&
                   (ForwardRange<V> || tiny-range <Pattern>)
        class split_view : public view_interface<split_view<V, Pattern>> {
        private:
          // ...
        public:
          // ...
          template<InputRange R>
            requires Constructible<V, all_view<R>> &&
                     Constructible<Pattern, single_view<iter_value_t<iterator_t<R>><r/>>range_value_t<R>>>>>>>>
          constexpr split_view(R&& r, iter_value_t<iterator_t<R>>range_value_t<R> e);
          // ...
        };
        template<class R, class P>
        split_view(R&&, P&&) -> split_view<all_view<R>>; all_view<P>>;
        template<InputRange R>
        split_view(R&&, iter_value_t<iterator_t<R>>range_value_t<R>)
          -> split_view<all_view<R>, single_view<<del>iter_value_t<iterator_t<R>>range_value_t<R>>>;</del>
      }
  [...]
  template<InputRange R>
    requires Constructible<V, all_view<R>> &&
             Constructible<Pattern, single_view<iter_value_t<iterator_t<R>>>zange_value_t<R>>>>>>>>
    constexpr split_view(R&& r, iter_value_t<iterator_t<R>>range_value_t<R> e);
3 Effects: Initializes base_ with view::all(std::forward<R>(r)) and pattern_ with single_view{
       std::move(e).
  23.7.12.3 Class template split_view::outer_iterator [range.split.outer]
```

```
namespace std::ranges {
          template<class V, class Pattern>
          template<br/>bool Const>
          struct split_view<V, Pattern>::outer_iterator {
          private:
             // ...
          public:
             // ...
              using difference_type = \frac{1}{1} = \frac{1}{1} = \frac{1}{1} = \frac{1}{1} = \frac{1}{1} = \frac{1}{1} = \frac{1}{1} = \frac{1}{1} = \frac{1}{1} = \frac{1}{1} = \frac{1}{1} = \frac{1}{1} = \frac{1}{1} = \frac{1}{1} = \frac{1}{1} = \frac{1}{1} = \frac{1}{// ...
         };
       }
[...]
```

```
23.7.12.4 Class template split_view::inner_iterator [range.split.inner]
 namespace std::ranges {
  template<class V, class Pattern>
  template<bool Const>
  struct split_view<V, Pattern>::inner_iterator { // exposition only
  private:
    // ...
  public:
    // ...
    using value_type = iter_value_t<iterator_t<Base>>range_value_t<Base>;
    using difference_type = \text{iter\_difference\_t \text{``interator\_t \text{``Base}}$}: range_difference_t<Base>;
    // ...
  };
 }
[...]
23.7.13 Counted view counted view counted
[...]
23.7.14 Common view [range.common]
[...]
23.7.15 Reverse view  Reverse Reverse Reverse Reverse Reverse Reverse
[...]
23.7.16 Istream view Istream Istream
23.7.16.1 Overview [range.istream.overview]
```
<span id="page-25-3"></span><span id="page-25-2"></span><span id="page-25-1"></span><span id="page-25-0"></span><sup>1</sup> basic\_istream\_view models an InputRange and reads (using operator>>) successive elements from the input stream for which it was constructed.

<sup>2</sup> If the iterator fails to read and store a value of T (fail() on the stream returns true), the iterator becomes equal to default sentinel. The default constructor for basic istream view will always yield iterators equal to default sentinel.

[*Example*:

```
auto ints = istringstream\{10, 12, 3, 4\};
ranges::copy(istream_view<int>(ints), ostream_iterator<int>{cout, "-"});
// prints 0-1-2-3-4-
```
*— end example*]

[*Note*: Although there are similarities in usage between istream\_iterator and basic\_istream\_view, there are notable design differences and implementation differences between the two. Specifically, iterators to basic\_istream\_view do not model EqualityComparable, and so a default-constructed cannot be used to denote the past-the-end iterator. *— end note*]

```
23.7.16.2 Class template basic_istream_view [range.istream.view]
```

```
namespace std::ranges {
  template<class Val, class CharT, class Traits>
    concept stream-extractable = // exposition only
      requires(basic_istream<CharT, Traits>& is, Val& t) {
          \{is \gg t\} \rightarrow Same<br/>Shasic_istream<CharT, Traits>>&;
      };
```
1 Let is be an lvalue of type basic\_istream<CharT, Traits> and val be an lvalue of type Val. Val models *stream-extractable* <CharT, Traits> if, and only if:

```
(1.1) - addressof(is) == addressof(is >> t).
```

```
template<Movable Val, class CharT, class Traits>
          requires DefaultConstructible<Val> &&
            stream-extractable <Val, CharT, Traits>
        class basic_istream_view : public view_interface<basic_istream_view<Val, CharT, Traits>> {
        public:
          basic_istream_view() = default;
          constexpr explicit basic_istream_view(basic_istream<CharT, Traits>& stream);
          constexpr auto begin();
          constexpr default_sentinel_t end() const noexcept;
        private:
         struct iterator ; // exposition only
         basic_istream<CharT, Traits>* stream_; // exposition only
          Val object_{}; // exposition only
        };
      \mathbf{I}constexpr explicit basic_istream_view(basic_istream<CharT, Traits>& stream);
2 Effects: Initializes stream_ to addressof(stream).
  constexpr auto begin();
3 Effects: Equivalent to:
         if (stream_) {
          *stream_ >> object_;
         \mathbf{R}return iterator {*this};
  constexpr default sentinel t end() const noexcept;
4 Returns: default sentinel.
  23.7.16.3 Class template basic_istream_view::iterator [range.istream.iterator]
      namespace std::ranges {
        template<class Val, class CharT, class Traits>
        class basic_istream_view<Val, CharT, Traits>::iterator { // exposition only
        public:
          using iterator_category = input_iterator_tag;
          using difference_type = ptrdiff_t;
          using value_type = Val;
          iterator() = default;
          constexpr explicit iterator (basic_istream_view& parent) noexcept;
          iterator& operator++();
          void operator++(int);
          Val& operator*() const;
          friend bool operator==(iterator x, default_sentinel);
          friend bool operator==(default_sentinel y, iterator x);
          friend bool operator!=(iterator x, default_sentinel y);
          friend bool operator!=(default_sentinel y, iterator x);
        private:
          basic_istream_view* parent_ = nullptr; // exposition only
        \}:
        template<Movable T, class CharT, class Traits>
        requires DefaultConstructible<Val> && stream-extractable <Val, CharT, Traits>
        basic_istream_view<T, CharT, Traits> istream_view(basic_istream<CharT, Traits>& s);
      \mathbf{I}constexpr explicit iterator (basic_istream_view& parent) noexcept;
```

```
1 Effects: Initializes parent_ with addressof(parent_).
```

```
iterator& operator++();
2 Expects: parent_->stream_ != nullptr is true.
3 Effects: Equivalent to:
          *parent_->stream >> parent_->object_;
          return *this;
   void operator++(int);
4 Expects: parent_->stream_ != nullptr is true.
<sup>5</sup> Effects: Equivalent to: \text{++*this};
   Val& operator*() const;
6 Expects: parent_->stream_ != nullptr is true.
7 Effects: Equivalent to: return parent_->value_;
   friend bool operator==(iterator x, default_sentinel);
8 Effects: Equivalent to: return x.parent_ == nullptr || !*x.parent_->stream_;
   friend bool operator==(default_sentinel y, iterator x);
9 Returns: x == y.
   friend bool operator!=(iterator x, default_sentinel y);
   friend bool operator!=(default_sentinel y, iterator x);
10 Returns: !(x == y).
   template<Movable Val, class CharT, class Traits>
     requires DefaultConstructible<Val> && stream-extractable <Val, CharT, Traits>
   basic_istream_view<Val, CharT, Traits> istream_view(basic_istream<CharT, Traits>& s);
11 Effects: Equivalent to: return basic_istream_view<Val, CharT, Traits>{s};
```
## <span id="page-27-0"></span>**23.7.17 Elements view [range.elements]**

**23.7.17.1 Overview [range.elements.overview]**

<sup>1</sup> elements view takes a View of *tuple-like* values and a size t, and produces a View with a value-type of the *N*th element of the adapted View's value-type.

## [*Example*:

```
auto historical_figures = map{
  {u8"Lovelace"sv, 1815},
   {u8"Turing"sv, 1912},
   {u8"Babbage"sv, 1791},
   {u8"Hamilton"sv, 1936}
 };
 auto names = elements<0>{historical_figures};
 for (auto&& name : names) {
   format(u8"{} ", name); // writes Babbage Hamilton Lovelace Turing
 }
 auto birth_years = elements<1>{historical_figures};
 for (auto&& born : birth_years) {
   format(u8"{} ", born); // writes 1791 1936 1815 1912
 \overline{\phantom{a}}— end example]
```
<sup>2</sup> keys view is an alias for elements view<all view<R>, 0>, and is useful for extracting keys from associative containers.

## [*Example*:

```
auto names = keys_view{historical_figures};
```

```
for (auto&& name : names) {
   format(u8"{} ", name); // writes Babbage Hamilton Lovelace Turing
 \mathbf{R}— end example]
```
<sup>3</sup> values view is an alias for elements view<all view<R>>, 1>, and is useful for extracting values from associative containers.

[*Example*:

```
auto is_even = [](const auto x) { return x % 2 == 0; };
 format(u8"{} ", ranges::count_if(values_view{historical_figures}, is_even)); // writes 1936 1912
— end example]
```
**23.7.17.2 Class template elements\_view [range.elements.view]**

```
namespace std::ranges {
 template<class T, size_t N>
    concept has-element =
      N < tuple_size_v<T> && requires(T t) {
      typename tuple_element_t<N, remove_const_t<T>>;
      { get\le N>(t) } -> const tuple_element_t<N, T>&;
    };
  template<size_t N, has-element <N> T>
  inline constexpr bool holds-elements = holds-elements <N - 1, T>;
 template<has-element <0> T>
 inline constexpr bool holds-elements <0, T> = true;
 template<class T, size_t N>
    concept tuple-like =
      !is_reference_v<T> && requires(T t) {
        typename tuple_size<T>::type;
        requires DerivedFrom<tuple_size<T>, integral_constant<size_t, N>>;
       requires holds-elements <N - 1, T>;
      };
```
<sup>1</sup> Calls to get are looked up by argument-dependent lookup only, and ignore non-ADL lookup.

<sup>2</sup> [*Note*: A type that models *tuple-like* <N> is compatible with structured bindings. *— end note*]

```
[Editor's note: pair-like <T> could potentially be redefined as template<class T> concept pair-like
= \t{turb1e-like\leq T, 2};
```

```
template<InputRange R, size_t N>
  requires View<R> && tuple-like <range_value_t<R>, N> &&
    tuple-like <remove_reference_t<range_reference_t<R>>, N>
class elements view : public view interface<elements view<R, N>> {
public:
 elements_view() = default;
 constexpr explicit elements_view(R base);
 constexpr R base() const;
 constexpr auto begin() requires (!simple-view<const R>);
  constexpr auto begin() const requires simple-view <const R>;
  constexpr auto end() requires (!simple-view<const R>);
 constexpr auto end() const requires simple-view <const R>;
  constexpr auto size() requires (SizedRange<R>>
\& !simple-view <i>const</i> R);
  constexpr auto size() const
    requires (SizedRange<const R> && simple-view <const R>);
private:
  template<bool> struct iterator ; // exposition only
  template<bool> struct sentinel ; // exposition only
```

```
R base_{}; // exposition only
        };
      }
  constexpr explicit elements_view(R base);
3 Effects: Initializes base_ with std::move(base).
  constexpr R base() const;
4 Effects: Equivalent to: return base_;
  constexpr auto begin() requires (!simple-view<const R>);
  constexpr auto begin() const requires simple-view <const R>;
5 Effects: Equivalent to:
            return iterator <is_const_v<remove_reference_t<decltype(*this)>>>(*this, ranges::begin(base_));
  constexpr auto end() requires (!simple-view <const R>);
  constexpr auto end() const requires simple-view <const R>;
6 Effects: Equivalent to:
            return sentinel <is const v<remove reference t<decltype(*this)>>>(*this, ranges::end(base));
  constexpr auto size() requires (SizedRange<R> && ! simple-view<const R>);
  constexpr auto size() const
    requires (SizedRange<const R> && simple-view <const R>);
7 Effects: Equivalent to: return ranges::size(base);
  23.7.17.3 Class template elements_view::iterator [range.elements_view.iterator]
    namespace std::ranges {
      template<class R, size_t N>
      template<br/>bool Const>
      class elements_view<R, N>::iterator { // exposition only
        using parent_t = conditional_t<Const, const elements_view, elements_view>; // exposition only
        using base_t = conditional_t \times Const, const R, R>; <br>
\frac{1}{2} // exposition only<br>
\frac{1}{2} friend \frac{1}{2} terator <!Const>;
        friend iterator <!Const>;<br>
friend sentinel <Const>;<br>
f // exposition only
        friend sentinel <Const>;
        parent_t * parent_t = nullptr; // exposition only
        iterator_t<base_t > current_; // exposition only
      public:
        using iterator_category = typename iterator_traits<iterator_t<base_t >>::iterator_category;
        using value_type = remove_cvref_t<tuple_element_t<N, range_value_t<base_t >>>;
        using difference_type = range_difference_t<base_t >;
        iterator () = default;
        constexpr explicit iterator (parent_t & parent, iterator_t<base_t > current);
        constexpr iterator (iterator <!Const> i)
          requires Const && ConvertibleTo<iterator_t<R>, iterator_t<br/>base_t>>;
        constexpr iterator_t<br/>base_t> base() const;
        constexpr decltype(auto) operator*() const;
        constexpr iterator & operator++();
        constexpr void operator++(int) requires (!ForwardRange<base_t >);
        constexpr iterator operator++(int) requires ForwardRange<base_t >;
        constexpr iterator & operator--() requires BidirectionalRange<br/>base_t>;
        constexpr iterator operator--() requires BidirectionalRange<br/>base_t>;
        constexpr iterator & operator+=(difference_type x)
          requires RandomAccessRange<base_t >;
        constexpr iterator & operator-=(difference_type x)
          requires RandomAccessRange<base_t >;
```

```
constexpr decltype(auto) operator[](difference_type n) requires RandomAccessRange<base_t >;
        constexpr friend bool operator==(const iterator & x, const iterator & y)
          requires EqualityComparable<iterator_t<base_t >>;
        constexpr friend bool operator!=(const iterator & x, const iterator & y)
          requires EqualityComparable<iterator_t<base_t >>;
        constexpr friend bool operator<(const iterator & x, const iterator & y)
         requires RandomAccessRange<base_t >;
        constexpr friend bool operator>(const iterator & x, const iterator & y)
          requires RandomAccessRange<base_t >;
        constexpr friend bool operator <= (const iterator& y, const iterator& y)
         requires RandomAccessRange<base_t >;
        constexpr friend bool operator>=(const iterator& x, const iterator& y)
          requires RandomAccessRange<base_t >;
        constexpr friend iterator operator+(const iterator& x, difference_type y)
          requires RandomAccessRange<base_t >;
        constexpr friend iterator operator+(difference_type x, const iterator & y)
          requires RandomAccessRange<base_t >;
        constexpr friend iterator operator-(const iterator & x, difference_type y)
          requires RandomAccessRange<base_t >;
        constexpr friend difference_type operator-(const iterator& x, const iterator& y)
          requires RandomAccessRange<base_t >;
      };
    }
  constexpr explicit iterator (parent_t & parent, iterator_t<base_t > current);
1 Effects: Initializes parent_ with addressof(parent) and current_ with current.
  constexpr iterator (iterator <!Const> i)
    requires Const && ConvertibleTo<iterator_t<R>, iterator_t<br/>base t>>;
2 Effects: Initializes parent_ with i.parent_ and current_ with i.current_.
  constexpr iterator_t<br/>base_t> base() const;
3 Effects: Equivalent to: return current;
  constexpr decltype(auto) operator*() const;
4 Effects: Equivalent to: return get<N>(*current_);
    constexpr iterator & operator++();
5 Effects: Equivalent to:
         ++current_;
         return *this;
  constexpr void operator++(int) requires (!ForwardRange<br/>base t>);
6 Effects: Equivalent to: ++current_;
  constexpr iterator operator++(int) requires ForwardRange<base_t >;
7 Effects: Equivalent to:
         auto temp = *this;
         ++current_;
         return temp;
```
constexpr *iterator* & operator--() requires BidirectionalRange<br/>base  $t$ >;

<sup>8</sup> *Effects:* Equivalent to:

--current\_; return \*this;

constexpr *iterator* operator--() requires BidirectionalRange<*base\_t* >;

```
9 Effects: Equivalent to:
```
auto temp  $=$  \*this;

```
--current_;
          return temp;
   constexpr iterator operator+=(difference_type n);
     requires RandomAccessRange<base_t >;
10 Effects: Equivalent to: current_ += n; return *this;
   constexpr iterator operator-=(difference_type n)
     requires RandomAccessRange<base_t >;
11 Effects: Equivalent to: current - = n; return *this;
   constexpr decltype(auto) operator[](difference_type n)
     requires RandomAccessRange<base_t >;
12 Effects: Equivalent to: return *(*this + n);
   constexpr bool operator==(const iterator& x, const iterator& y)
     requires EqualityComparable<base_t >;
13 Effects: Equivalent to: return x.current_ == y.current_;
   constexpr bool operator!=(const iterator & x, const iterator & y)
     requires EqualityComparable<base_t >;
14 Effects: Equivalent to: return !(x == y);constexpr bool operator<(const iterator & x, const iterator & y)
     requires RandomAccessRange<base_t >;
15 Effects: Equivalent to: return x.current_ < y.current_;
   constexpr bool operator>(const iterator& x, const iterator& y)
     requires RandomAccessRange<base_t >;
16 Effects: Equivalent to: return y < x;
   constexpr bool operator <= (const iterator & x, const iterator & y)
     requires RandomAccessRange<base_t >;
17 Effects: Equivalent to: return !(y < x);constexpr bool operator>=(const iterator& x, const iterator& y)
     requires RandomAccessRange<base_t >;
18 Effects: Equivalent to: return !(x < y);constexpr iterator operator+(const iterator & x, difference_type y)
     requires RandomAccessRange<base_t >;
19 Effects: Equivalent to: return iterator {std::move(x)} += y;
   constexpr iterator operator+(difference_type x, const iterator & y)
     requires RandomAccessRange<base_t >;
20 Effects: Equivalent to: return y + x;
   constexpr iterator operator-(const iterator & x, difference_type y)
     requires RandomAccessRange<base_t >;
21 Effects: Equivalent to: return x + -y;
   constexpr difference_type operator-(const iterator& x, iterator y)
     requires RandomAccessRange<base_t >;
22 Effects: Equivalent to: return x.current_ - y.current_;
   23.7.17.4 Class template elements_view::sentinel [range.elements_view.sentinel]
       namespace std::ranges {
         template<class R, size_t N>
         template<br/>bool Const>
         class elements_view<R, N>::sentinel { // exposition only
```

```
private:
          using base_t = conditional_t<Const, const R, R>; // exposition only
          sentinel_t<base_t > end_{}; // exposition only
          friend sentinel <!Const>; // exposition only
        public:
          sentinel () = default;
          constexpr explicit sentinel (sentinel_t<base_t > end);
          constexpr sentinel (sentinel <!Const> i)
            requires Const && ConvertibleTo<sentinel_t<R>, sentinel_t<const R>>;
          constexpr sentinel_t<br/>base_t> base() const;
          constexpr friend bool operator==(const iterator <Const>& x, const sentinel & y);
          constexpr friend bool operator==(const sentinel & x, const iterator <Const>& y);
          constexpr friend bool operator!=(const iterator <Const>& x, const sentinel & y);
          constexpr friend bool operator!=(const sentinel & x, const iterator <Const>& y);
          constexpr friend range_difference_t<base_t >
            operator-(const iterator <Const>& x, const sentinel & y)
              requires SizedSentinel<sentinel_t<br/>\lambdasentinel_t<br/><br/>ase_t>>;
          constexpr friend range_difference_t<base_t >
            operator-(const sentinel & x, const iterator <Const>& y)
               requires SizedSentinel<sentinel_t<base_t >, iterator_t<base_t >>;
        };
      \mathbf{a}constexpr explicit sentinel (sentinel_t<base_t > end);
1 Effects: Initializes end_ with end.
  constexpr sentinel (sentinel <!Const> i)
    requires Const && ConvertibleTo<sentinel_t<R>, sentinel_t<const R>>;
2 Effects: Initializes end_ with i.end_.
  constexpr sentinel_t<br/>base t> base() const;
3 Effects: Equivalent to: return base_;
  constexpr friend bool operator==(const iterator <Const>& x, const sentinel & y);
4 Effects: Equivalent to: return x.current_ == y.end_;
  constexpr friend bool operator==(const sentinel & x, const iterator <Const>& y);
5 Effects: Equivalent to: return y == x;
  constexpr friend bool operator!=(const iterator <Const>& x, const sentinel & y);
  constexpr friend bool operator!=(const sentinel & y, const iterator <Const>& x);
6 Effects: Equivalent to: return \ (x == y);constexpr friend range_difference_t<base_t >
    operator-(const iterator <Const>& x, const sentinel & y)
      requires SizedSentinel<sentinel_t<br/>base_t>, iterator_t<br/>base_t>>;
7 Effects: Equivalent to: return x.current_ - y.end_;
  constexpr friend range_difference_t<base_t >
    operator-(const sentinel & x, const iterator <Const>& y)
      requires SizedSentinel<sentinel_t<br/>base_t>, iterator_t<br/>base_t>>;
8 Effects: Equivalent to: return -(y - x);
```
### **23.7.17.5 view::elements [range.elements.adaptor]**

The name view::elements<N> denotes a range adaptor object (**??**). For some subexpression E and constant expression N, the expression view::elements<N>(E) is expression-equivalent to elements view<all view<decltype((E))>, N>{E}.

[Editor's note: N is an integer in the range [0, tuple\_size\_v<remove\_cvref\_t<decltype(E)>>). I am unsure how to add this wording to the paragraph (I assume it needs to be restructured?). ]

### **23.7.17.6 view::keys [range.keys.adaptor]**

The name view::keys denotes a range adaptor object (**??**). For some subexpression E, the expression view::keys(E) is expression-equivalent to elements\_view<all\_view<decltype((E))>, 0>{E}.

## **23.7.17.7 view::values [range.values.adaptor]**

The name view::values denotes a range adaptor object (**??**). For some subexpression E, the expression view::keys(E) is expression-equivalent to elements view<all view<decltype((E))>, 1>{E}.

# <span id="page-34-0"></span>**24 Algorithms library [algorithms]**

### <span id="page-34-1"></span>**24.1 General and <b>a** [algorithms.general]

```
[...]
```
# <span id="page-34-2"></span>**24.2 Header <algorithm> synopsis [algorthim.syn]**

[Editor's note: All changes in this chapter are to accommodate the new associated range types introduced in this document. ]

```
namespace std {
  // ...
  namespace ranges {
    // ...
    template<InputRange R, class T, class Proj = identity>
      requires IndirectRelation<ranges::equal_to, projected<iterator_t<R>, Proj>, const T*>
      constexpr iter_difference_t<iterator_t<R>>range_difference_t<R>
        count(R&& r, const T& value, Proj proj = \{\});
    // ...
    template<InputRange R, class Proj = identity,
             IndirectUnaryPredicate<projected<iterator_t<R>, Proj>> Pred>
      constexpr iter_difference_t<iterator_t<R>>range_difference_t<R>
        count_if(R&& r, Pred pred, Proj proj = \{});
  }
  // ...
  namespace ranges {
    // ...
    template<ForwardRange R, class T, class Pred = ranges::equal_to,
             class Proj = identity>
      requires IndirectlyComparable<iterator_t<R>, const T*, Pred, Proj>
      constexpr safe_subrange_t<R>
        search_n(R&& r, iter_difference_t<iterator_t<R>>range_difference_t<R> count,
                 const T& value, Pred pred = \{\}, Proj proj = \{\});
  }
  // ...
  namespace ranges {
    // ...
    template<InputRange R, WeaklyIncrementable O, class Proj = identity,
             IndirectRelation<projected<iterator_t<R>, Proj>> C = ranges::equal_to>
      requires IndirectlyCopyable<iterator_t<R>, O> &&
               (ForwardIterator<iterator_t<R>> ||
                 (InputIterator<O> && Same<<del>iter_value_t<iterator_t<R>>cange_value_t<R>, iter_value_t<O>>) ||</del>
                IndirectlyCopyableStorable<iterator t<R>, 0>)
      constexpr unique copy result<safe iterator t<R>, 0>
        unique_copy(R&& r, O result, C comp = {}, Proj proj = {});
  }
  // ...
  namespace ranges {
    // ...
    template<InputRange R, WeaklyIncrementable O, class Gen>
      requires (ForwardRange<R> || RandomAccessIterator<O>) &&
               IndirectlyCopyable<iterator_t<R>, O> &&
               UniformRandomBitGenerator<remove_reference_t<Gen>>
    sample_result<I, 0>
    sample(R&& r, 0 out, iter difference t<iterator t<R>>range difference t<R> n, Gen&& g);
  }
  // ...
  namespace ranges {
    // ...
    template<ForwardRange R>
```

```
requires Permutable<iterator_t<R>>
       constexpr safe_subrange_t<R> shift_left(R&& r, iter_difference_t<iterator_t<R>>range_difference_t<R> n);
     \mathbf{r}// ...
     namespace ranges {
       // ...
       template<ForwardRange R>
         requires Permutable<iterator t<R>>
       constexpr safe_subrange_t<Rng> shift_right(R&& r, iter_difference_t<iterator_t<R>>range_difference_t<R>> n
     }
     // ...
     namespace ranges {
       // ...
       template<InputRange R, class Proj = identity,
                IndirectStrictWeakOrder<projected<iterator_t<R>, Proj>> Comp = ranges::less>
       requires IndirectlyCopyableStorable<iterator_t<R>, iter_value_t<iterator_t<R>>*>
       constexpr iter_value_t<iterator_t<R>>range_value_t<R>
         min(R\&&r, Comp comp = \{\}, Proj proj = \{\});
     }
     // ...
     namespace ranges {
       // ...
       template<InputRange R, class Proj = identity,
                IndirectStrictWeakOrder<projected<iterator_t<R>, Proj>> Comp = ranges::less>
       requires IndirectlyCopyableStorable<iterator_t<R>, \frac{1}{1} iter_value_t<R>>x=t<R>>range_value_t<R>*>
       constexpr iter_value_t<iterator_t<R>>range_value_t<R>
         max(R\&& r, Comp comp = \{\}, Proj proj = \{\});
     }
     // ...
     namespace ranges {
       // ...
       template<InputRange R, class Proj = identity,
                IndirectStrictWeakOrder<projected<iterator_t<R>, Proj>> Comp = ranges::less>
       requires IndirectlyCopyableStorable<iterator_t<R>, iter_value_t<<rr/>R>>range_value_t<R>*>>>*>
       constexpr minmax_result<iter_value_t<iterator_t<R>>range_value_t<R>>
         minmax(R\&k r, Comp comp = {}}, Proj proj = {});
     }
     // ...
   \mathbf{r}24.3 Count and Count alg.count
 namespace ranges {
   // ...
   template<InputRange R, class T, class Proj = identity>
     requires IndirectRelation<ranges::equal_to, projected<iterator_t<R>, Proj>, const T*>
     constexpr iter_difference_t<iterator_t<R>>range_difference_t<R>
       count(R&& r, const T& value, Proj proj = {});
   // ...
   template<InputRange R, class Proj = identity,
     IndirectUnaryPredicate<projected<iterator_t<R>, Proj>> Pred>
   constexpr iter_difference_t<iterator_t<R>>range_differnece_t<R>
     count_if(R&& r, Pred pred, Proj proj = \{\});
24.4 Search [alg.search]
```

```
// ...
namespace ranges {
  template<ForwardRange R, class T, class Pred = ranges::equal_to,
            class Proj = identity>
     requires IndirectlyComparable<iterator_t<R>, const T*, Pred, Proj>
     constexpr safe_subrange_t<R>
       search_n(R&& r, iter_difference_t<iterator_t<R>>range_difference_t<R> count,
                const T& value, Pred pred = \{\}, Proj proj = \{\});
```
<span id="page-35-1"></span><span id="page-35-0"></span>}

### }

### <span id="page-36-0"></span>**24.5** Unique copy **and Copy [alg.unique\_copy]**

```
namespace ranges {
    // ...
    template<InputRange R, WeaklyIncrementable O, class Proj = identity,
             IndirectRelation<projected<iterator_t<R>, Proj>> C = ranges::equal_to>
      requires IndirectlyCopyable<iterator_t<R>, O> &&
               (ForwardIterator<iterator_t<R>> ||
                 (InputIterator<0>&& Same<<del>iter_value_t<iterator_t<R>>range_value_t<R>, iter_value_t<0>>)</sub> ||</del>
                IndirectlyCopyableStorable<iterator_t<R>, O>)
      constexpr unique_copy_result<safe_iterator_t<R>, 0>
        unique_copy(R&& r, 0 result, C comp = \{\}, Proj proj = \{\});
 }
[...]
```
### <span id="page-36-1"></span>**24.6 Sample [alg.random.sample]**

```
// ...
namespace ranges {
  // ...
  template<InputRange R, WeaklyIncrementable O, class Gen>
   requires (ForwardRange<R> || RandomAccessIterator<O>) &&
             IndirectlyCopyable<iterator t<R>, 0> &&
             UniformRandomBitGenerator<remove_reference_t<Gen>>
    sample_result<I, O>
 sample(R&& r, 0 out, iter_difference_t<iterator_t<R>>range_difference_t<R> n, Gen&& g);
}
```

```
[...]
```
### <span id="page-36-2"></span>**24.7 Shift [alg.shift]**

```
// ...
namespace ranges {
  // ...
 template<ForwardRange R>
   requires Permutable<iterator_t<R>>
  constexpr safe_subrange_t<R> shift_left(R&& r, iter_difference_t<iterator_t<R>>range_difference_t<R> n);
}
[...]
// ...
namespace ranges {
  // ...
  template<ForwardRange R>
   requires Permutable<iterator_t<R>>
  constexpr safe_subrange_t<Rng> shift_right(R&& r, iter_difference_t<iterator_t<R>>range_difference_t<R> n);
}
```
[...]

### <span id="page-36-3"></span>**24.8 Minimum and maximum contract to the contract of the state of the contract of the contract of the contract of the contract of the contract of the contract of the contract of the contract of the contract of the contrac**

```
namespace ranges {
    // ...
    template<InputRange R, class Proj = identity,
             IndirectStrictWeakOrder<projected<iterator_t<R>, Proj>> Comp = ranges::less>
   requires IndirectlyCopyableStorable<iterator_t<R>, iter_value_t<iterator_t<R>>*>
   constexpr iter_value_t<iterator_t<R>>range_value_t<R>
      min(R\&& r, Comp comp = \{\}, Proj proj = \{\});
 }
[...]
```

```
// ...
  namespace ranges {
    // ...
    template<InputRange R, class Proj = identity,
                IndirectStrictWeakOrder<projected<iterator_t<R>, Proj>> Comp = ranges::less>
    requires IndirectlyCopyableStorable<iterator_t<R><iter_value_t<terator_t<R>>range_value_t<R>*>
    constexpr iter_value_t<iterator_t<R>>range_value_t<R>
       max(R\&& r, Comp comp = \{\}, Prop prop = \{\});
  }
[...]
  // ...
  namespace ranges {
    // ...
    template<InputRange R, class Proj = identity,
                IndirectStrictWeakOrder<projected<iterator_t<R>, Proj>> Comp = ranges::less>
    requires IndirectlyCopyableStorable<iterator_t<R>, \frac{1}{1} iter_value_t<R>>\frac{1}{1} (<R>>\frac{1}{1} ) and \frac{1}{1} (<R> \frac{1}{1} ) and \frac{1}{1} (<R> \frac{1}{1} ) and \frac{1}{1} (<R> \frac{1}{1} ) and \frac{1}{1} (xR) \frac{1}{constexpr minmax_result<iter_value_t<iterator_t<R>>range_value_t<R>>>>>>>
       minmax(R&& r, Comp comp = {}, Proj proj = {});
  }
[...]
```